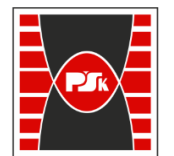

Załącznik nr 9 do Zarządzenia Rektora PŚk Nr 35/19

# **COURSE DESCRIPTION**

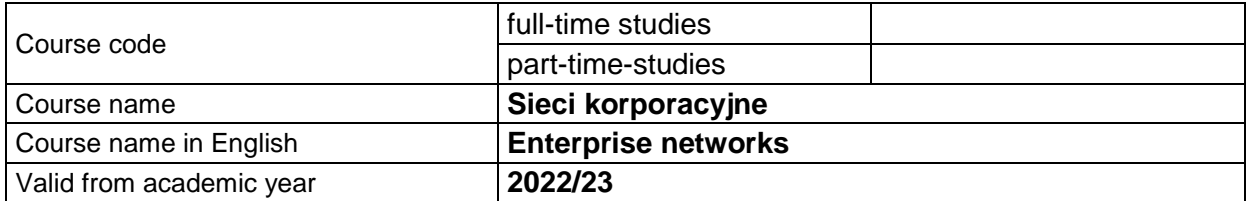

#### **PLACEMENT IN THE TEACHING PROGRAM**

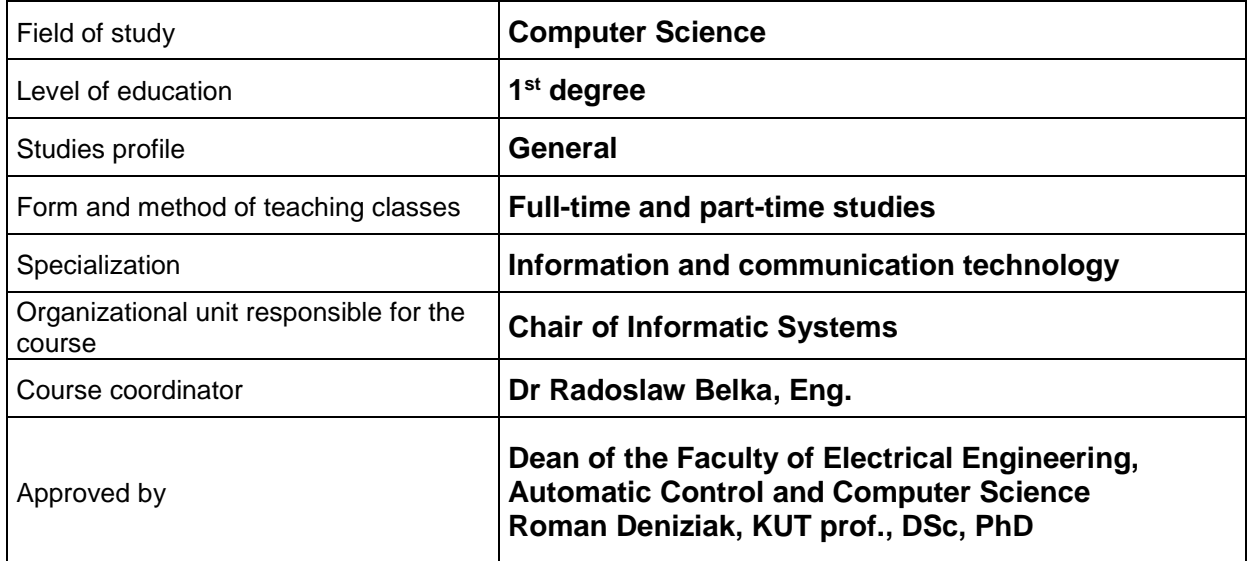

#### **GENERAL CHARACTERISTIC OF THE COURSE**

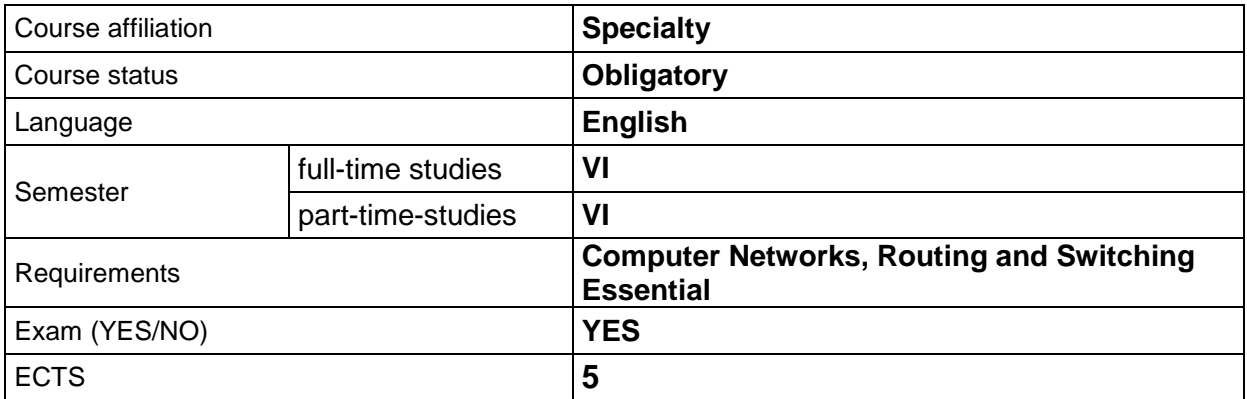

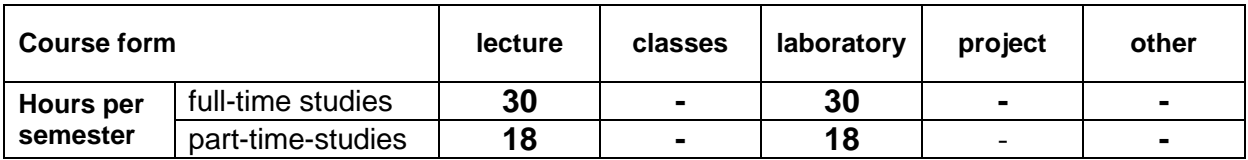

## **LEARNING RESULTS**

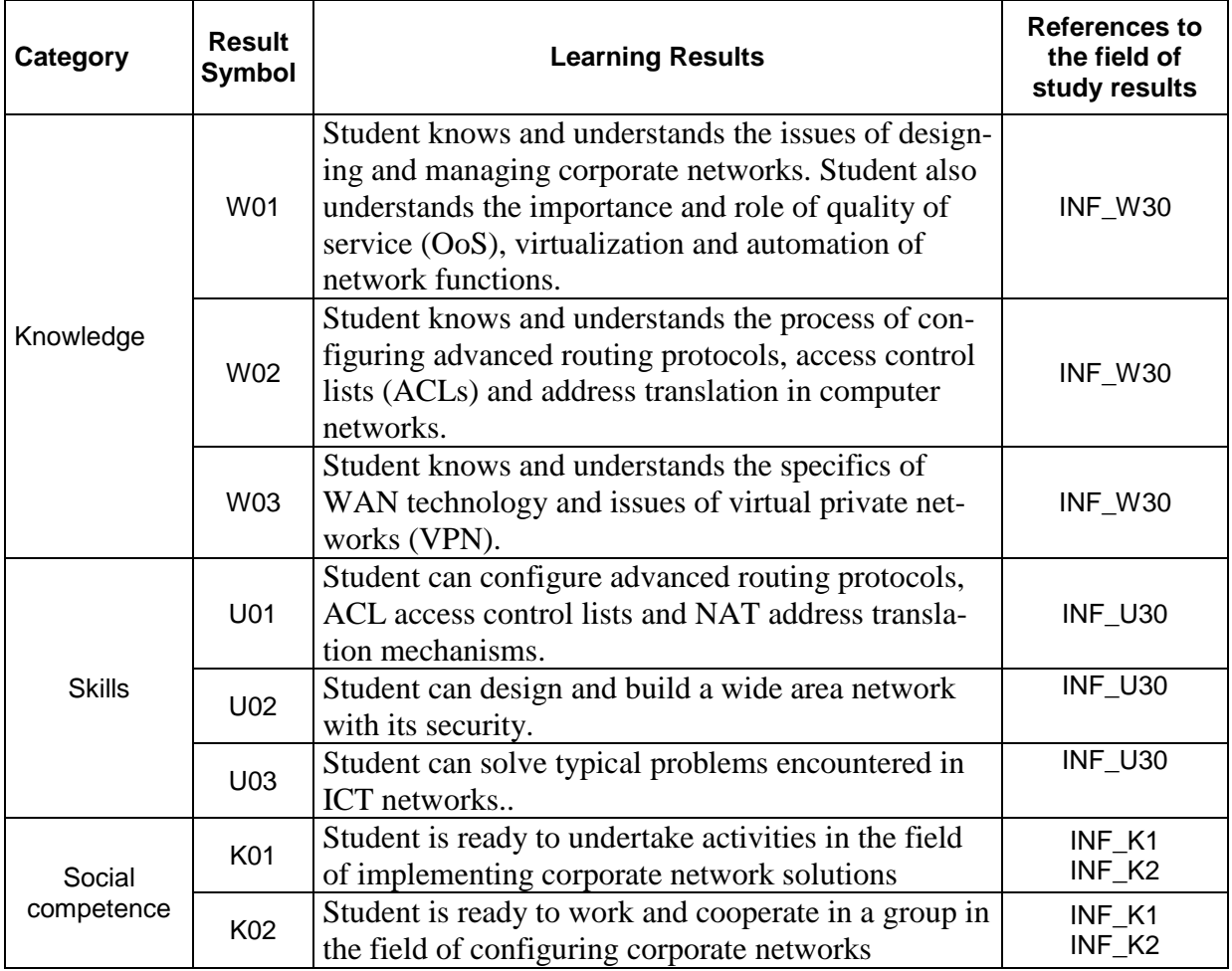

#### **COURSE CONTENT**

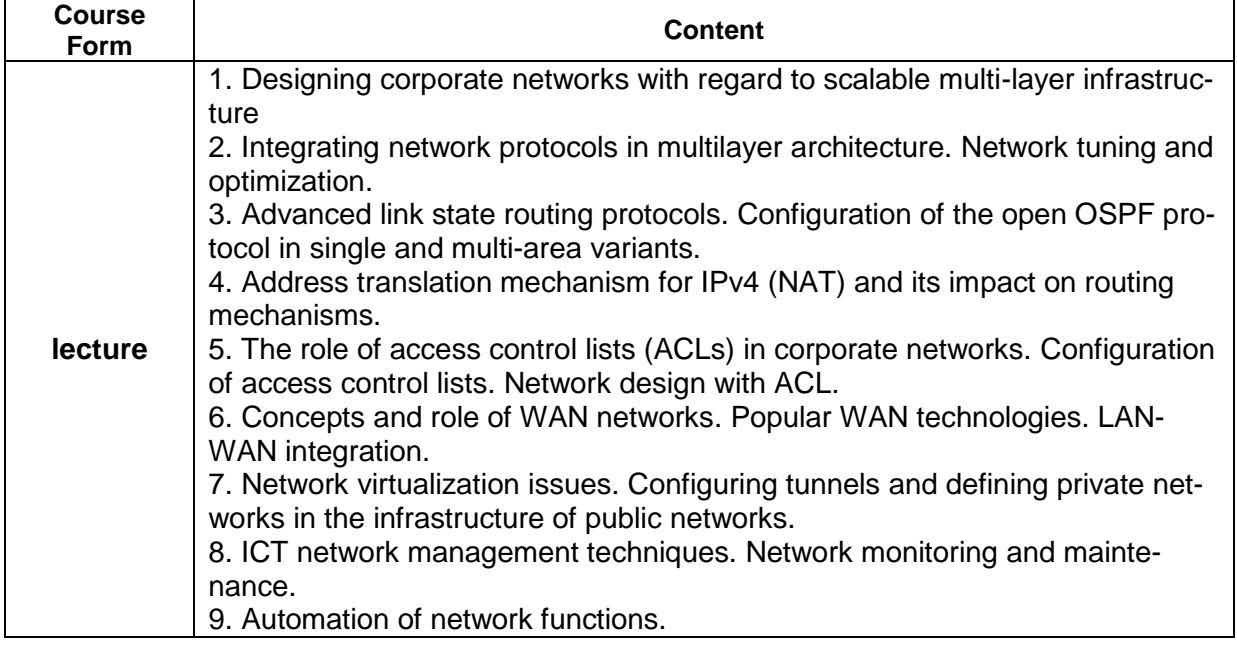

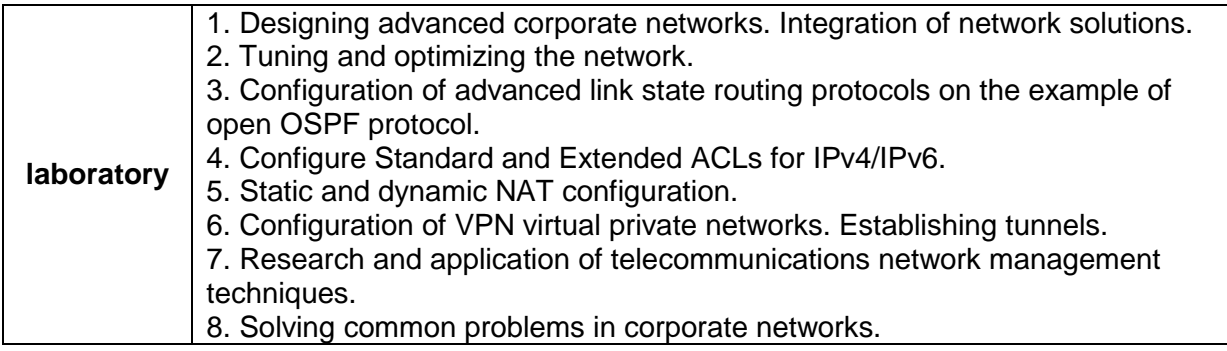

## **LEARNING RESULTS VERIFICATION METHODS**

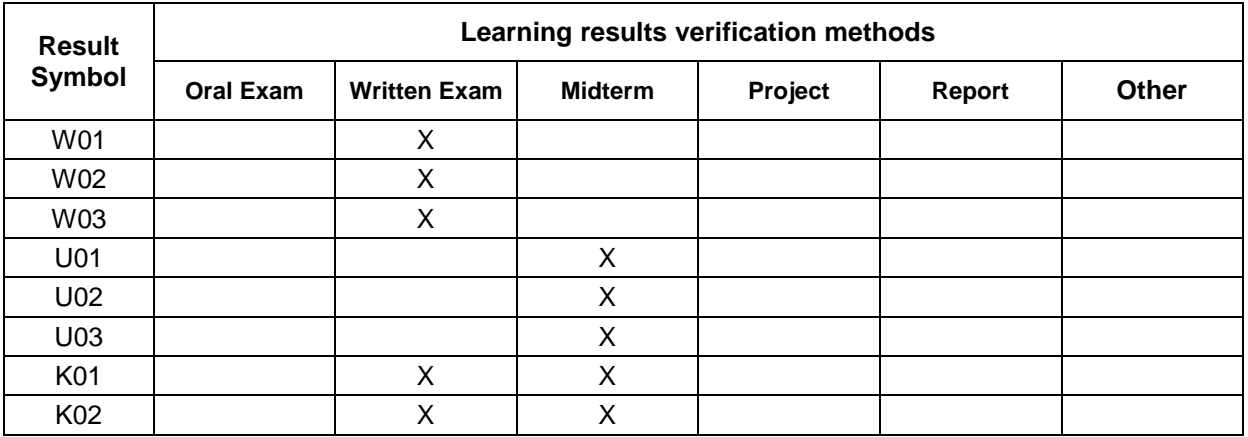

#### **ASSESSMENT FORMS AND CRITERIA**

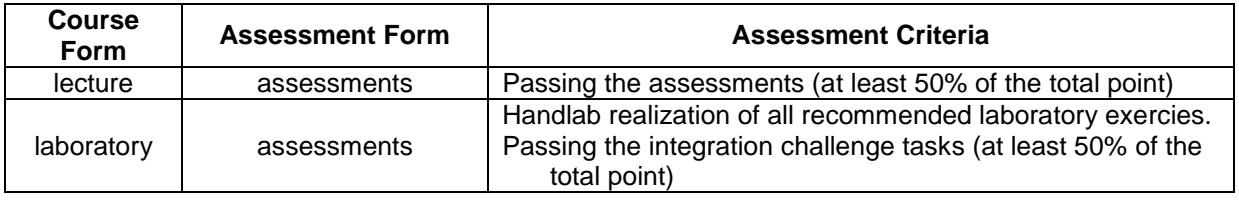

# **STUDENT'S VOLUME OF WORK**

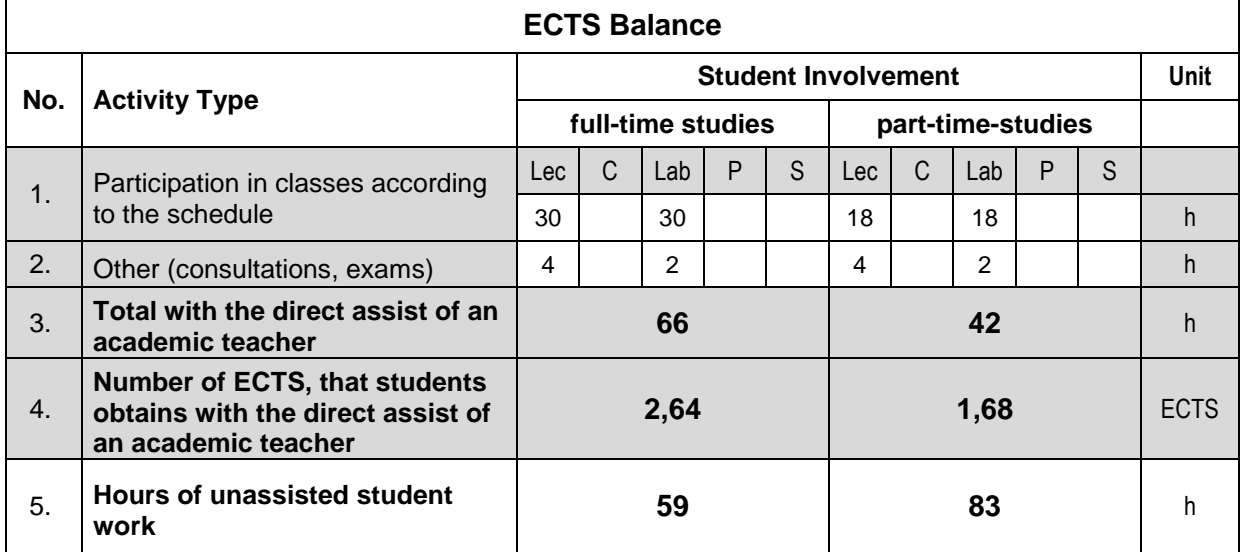

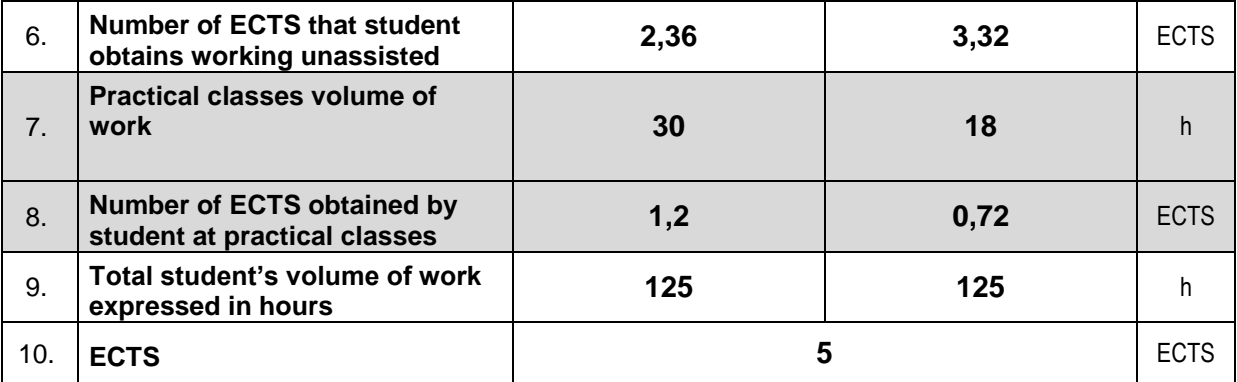

#### **BIBLIOGRAPHY**

- **1.** A. Johnson, Enterprise Networking, Security, and Automation Labs and Study Guide (CCNAv7), Published by Cisco Press (2020)
- 2. B. Hartpence, "Packet Guide to Routing and Switching", O'Reilly Media, Inc., 2011
- 3. A. S. Tanenbaum, D.J. Wetheral, "Computer Networks", Pearson, 5th edition
- 4. NetAcad curiculum available for enrolled students